## **МИНИСТЕРСТВО ТРАНСПОРТА РОССИЙСКОЙ ФЕДЕРАЦИИ**

**ФЕДЕРАЛЬНОЕ ГОСУДАРСТВЕННОЕ АВТОНОМНОЕ ОБРАЗОВАТЕЛЬНОЕ УЧРЕЖДЕНИЕ ВЫСШЕГО ОБРАЗОВАНИЯ**

# **«РОССИЙСКИЙ УНИВЕРСИТЕТ ТРАНСПОРТА»**

# УТВЕРЖДАЮ:

## Директор РОАТ

fram В.И. Апатцев

17 марта 2020 г.

Кафедра «Системы управления транспортной инфраструктурой»

поездов

Автор Иванов Валерий Александрович

# **РАБОЧАЯ ПРОГРАММА УЧЕБНОЙ ДИСЦИПЛИНЫ**

# **Мониторинг и техническая диагностика телекоммуникационных систем**

**и сетей**

железнодорожного транспорта

Специальность: 23.05.05 – Системы обеспечения движения

Специализация: Телекоммуникационные системы и сети

Квалификация выпускника: Инженер путей сообщения

Форма обучения: заочная Год начала подготовки 2020

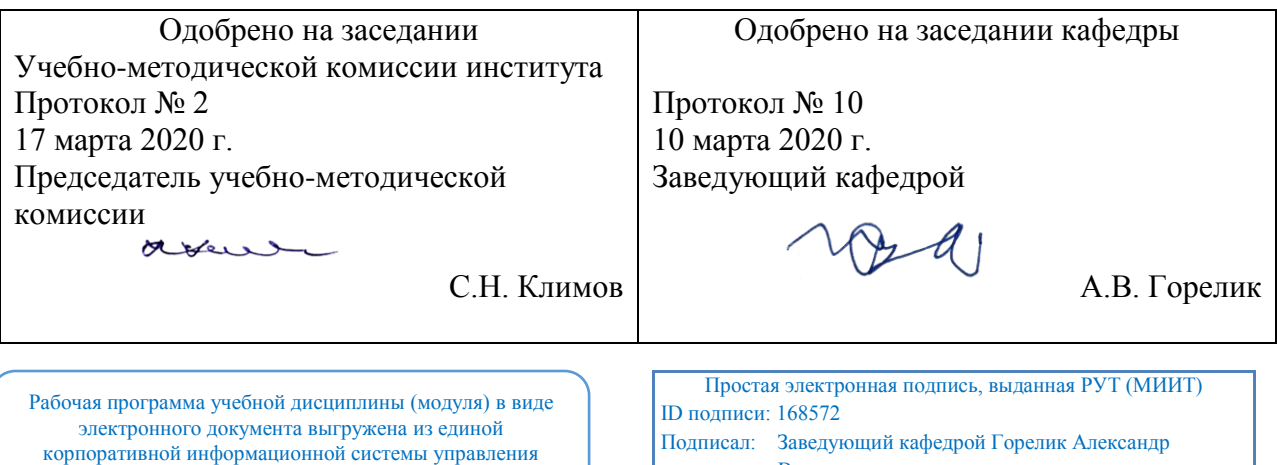

университетом и соответствует оригиналу

Владимирович Дата: 10.03.2020

Москва 2020 г.

## **1. ЦЕЛИ ОСВОЕНИЯ УЧЕБНОЙ ДИСЦИПЛИНЫ**

Целью освоения учебной дисциплины «Мониторинг и техническая диагностика телекоммуникационных систем и сетей» является формирование у обучающихся компетенцийв соответствии

с требованиями самостоятельно утвержденного образовательного стандарта высшего образования (СУОС) по специальности «Системы обеспечения движения поездов» и приобретение ими:

- знаний о исследовательских инструментах и методах, с помощью которых можно быстро обнаружить и успешно устранить неисправности и ухудшение качества телекоммуникационной связи и сети, принципов построения единой системы моинторинга сетей связи;

- умений производить мониторинг производительности и доступности ключевых приложений, LAN и WAN-каналов и пакетов;

- навыков использовния инструментов мониторинга и диагностики, уставноки параметров измерений.

## **2. МЕСТО УЧЕБНОЙ ДИСЦИПЛИНЫ В СТРУКТУРЕ ОП ВО**

Учебная дисциплина "Мониторинг и техническая диагностика телекоммуникационных систем и сетей" относится к блоку 1 "Дисциплины (модули)" и входит в его вариативную часть.

## **2.1. Наименования предшествующих дисциплин**

Для изучения данной дисциплины необходимы следующие знания, умения и навыки, формируемые предшествующими дисциплинами:

## **2.1.1. Метрология, стандартизация и сертификация**:

Знания: классификацию средств измерений.нормативные документы по стандартизации и сертификации.

Умения: работать с аналоговыми и цифровыми измерительными приборами.формулировать требования технических регламентов в области стандартизации и сертификации.

Навыки: методами обработки результатов измерений.методами стандартизации и сертификации на железнодорожном транспорте.

## **2.1.2. Основы технической диагностики**:

Знания: задачи и принципы построения систем диагностики; пути перехода от плановопредупредительного ремонта к обслуживанию устройств обеспечения движения поездов по состоянию.правила технической эксплуатации железных дорог;методы диагностики и контроля технического состояния систем обеспечения движения поездов

Умения: использовать Государственные стандарты и нормативно-техническую документацию по надёжности и диагностике техники.применять методы и средства технических измерений, технические регламенты и другие нормативные документы при оценке качества и сертификации продукции;применять методы технической диагностики; использовать современную вычислительную технику и программные средства при выполнении расчётов по оценке надёжности.

Навыки: современными техническими средствами для выявления в системе наименее надёжных элементов, принятия мер и разработки рекомендаций по повышению надёжности объекта.Способами эффективного использования материалов и оборудования при техническом обслуживании и ремонте систем обеспечения движения поездов;навыками эксплуатации, технического обслуживания и ремонта устройств систем обеспечения движения поездов;опытом освидетельствования и оценки технического состояния устройств и систем обеспечения движения поездов;оценивать техникоэкономический эффект мероприятий по повышению надёжности объектов инфраструктуры ЖД транспорта.

#### **2.2. Наименование последующих дисциплин**

## **3. ПЛАНИРУЕМЫЕ РЕЗУЛЬТАТЫ ОБУЧЕНИЯ ПО ДИСЦИПЛИНЕ (МОДУЛЮ), СООТНЕСЕННЫЕ С ПЛАНИРУЕМЫМИ РЕЗУЛЬТАТАМИ ОСВОЕНИЯ ОБРАЗОВАТЕЛЬНОЙ ПРОГРАММЫ**

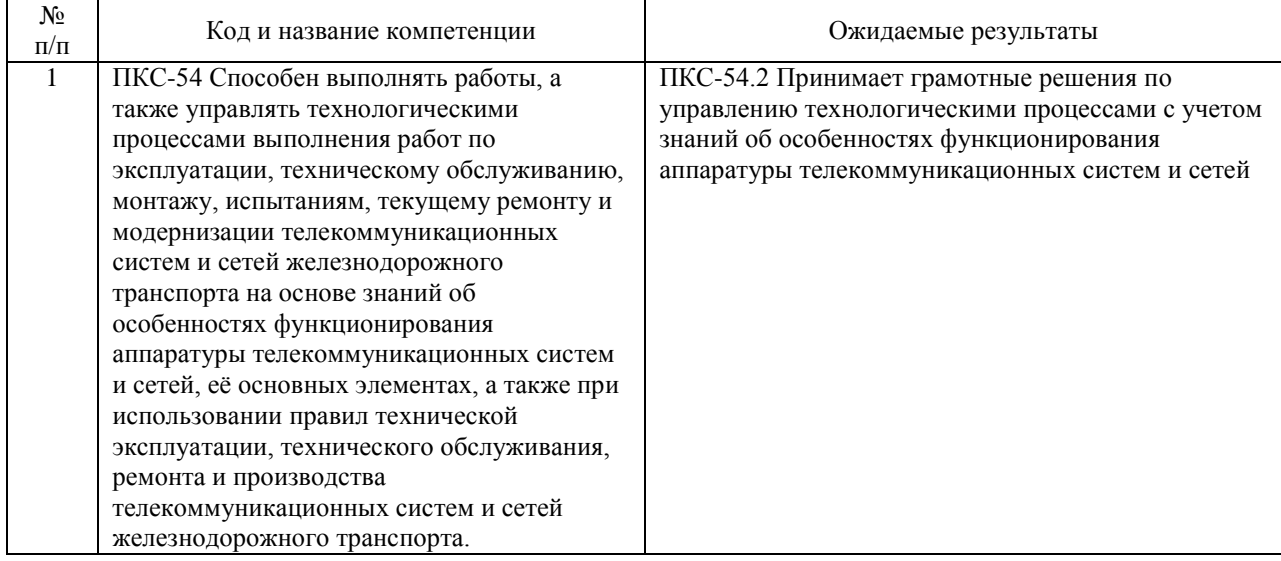

В результате освоения дисциплины студент должен:

## **4. ОБЪЕМ ДИСЦИПЛИНЫ (МОДУЛЯ) В ЗАЧЕТНЫХ ЕДИНИЦАХ И АКАДЕМИЧЕСКИХ ЧАСАХ**

## **4.1. Общая трудоемкость дисциплины составляет:**

4 зачетные единицы (144 ак. ч.).

#### **4.2. Распределение объема учебной дисциплины на контактную работу с преподавателем и самостоятельную работу обучающихся**

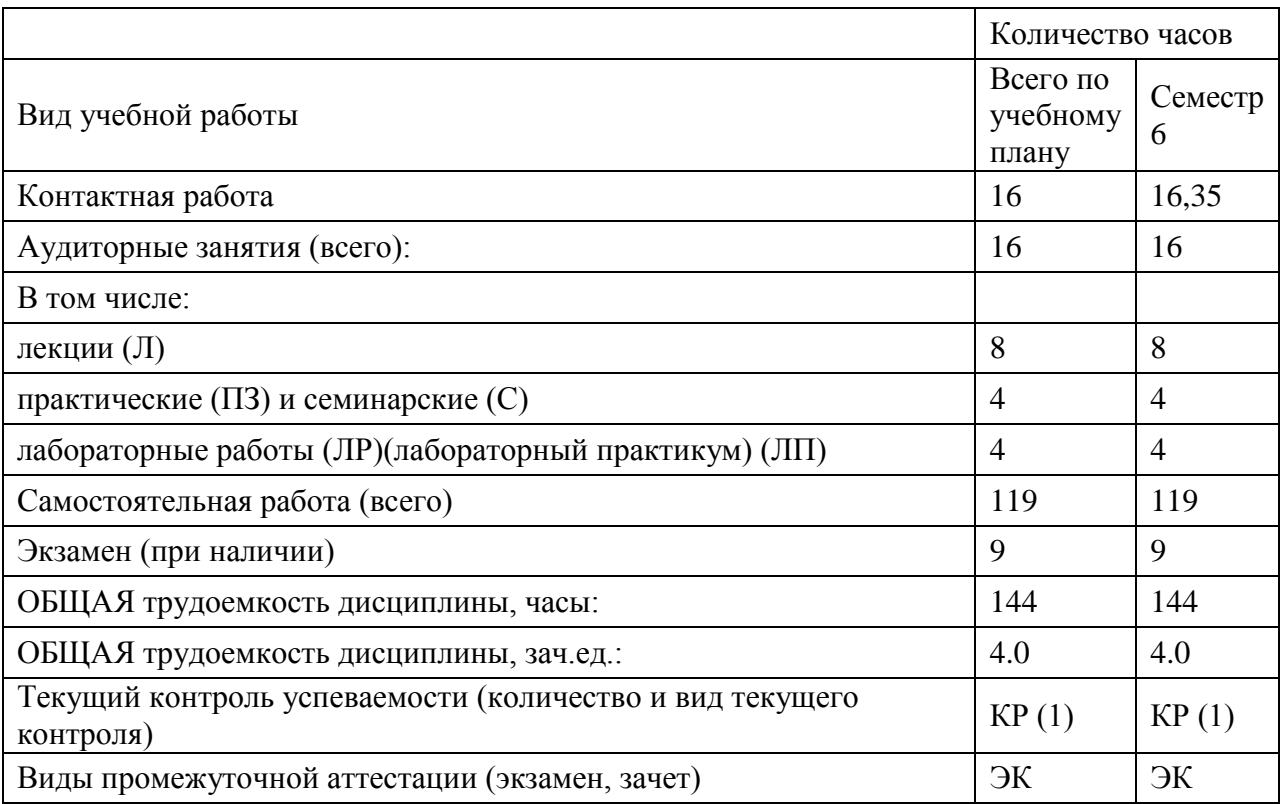

# **4.3. Содержание дисциплины (модуля), структурированное по темам (разделам)**

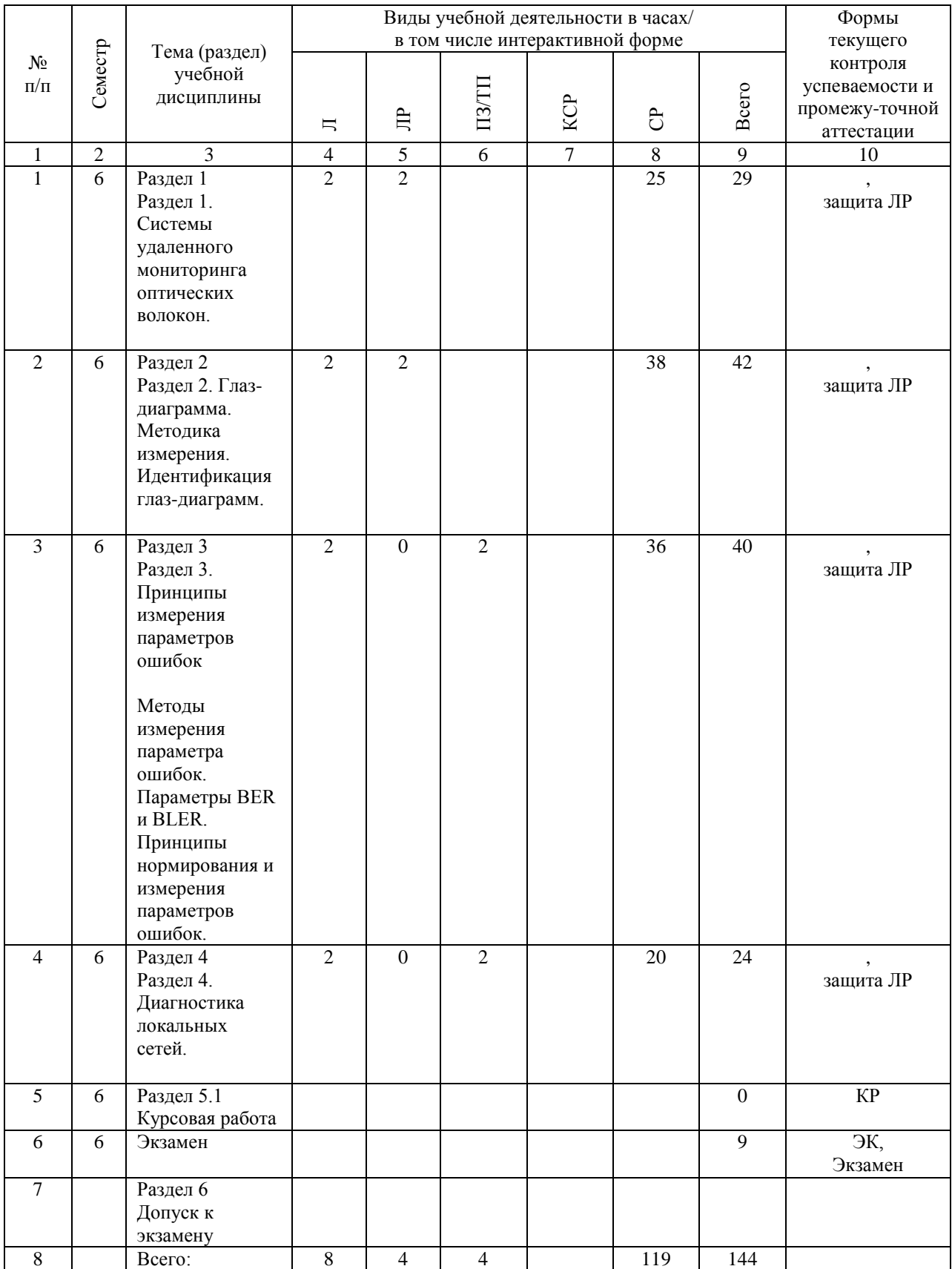

# **4.4. Лабораторные работы / практические занятия**

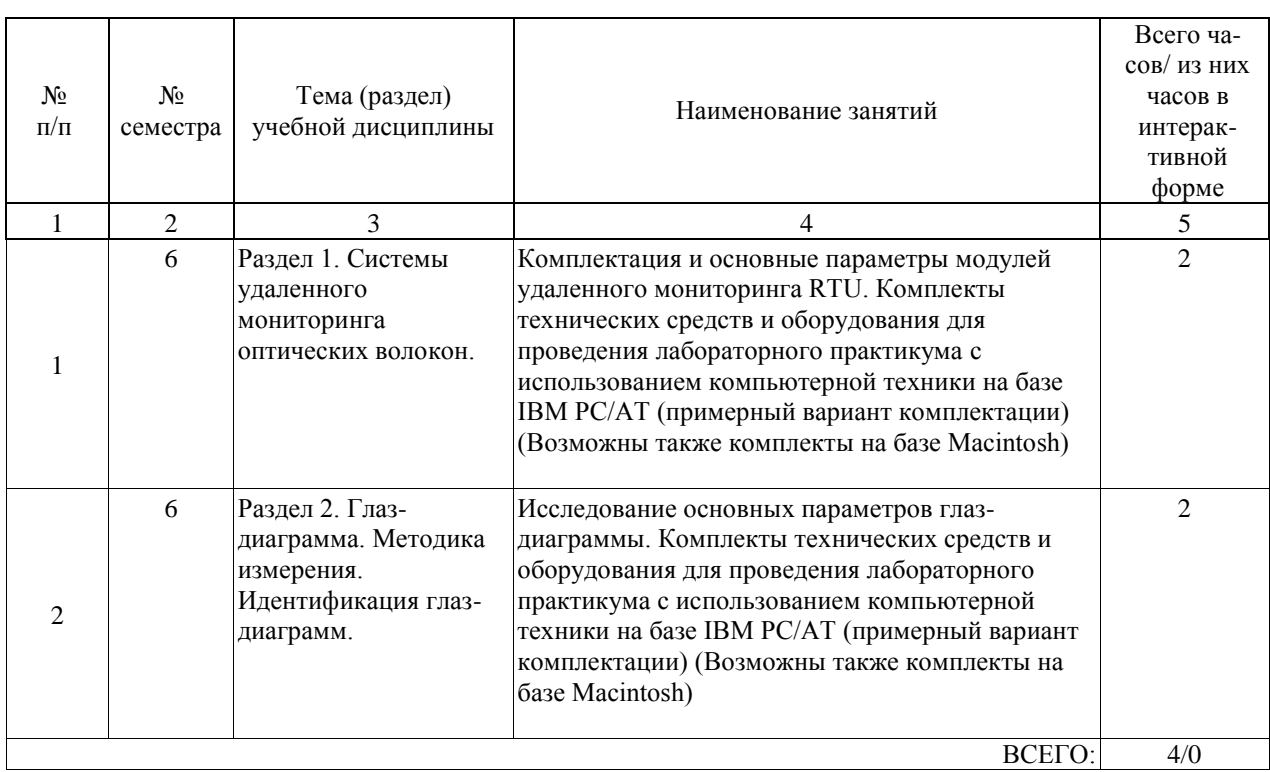

Лабораторные работы предусмотрены в объеме 4 ак. ч.

# Практические занятия предусмотрены в объеме 4 ак. ч.

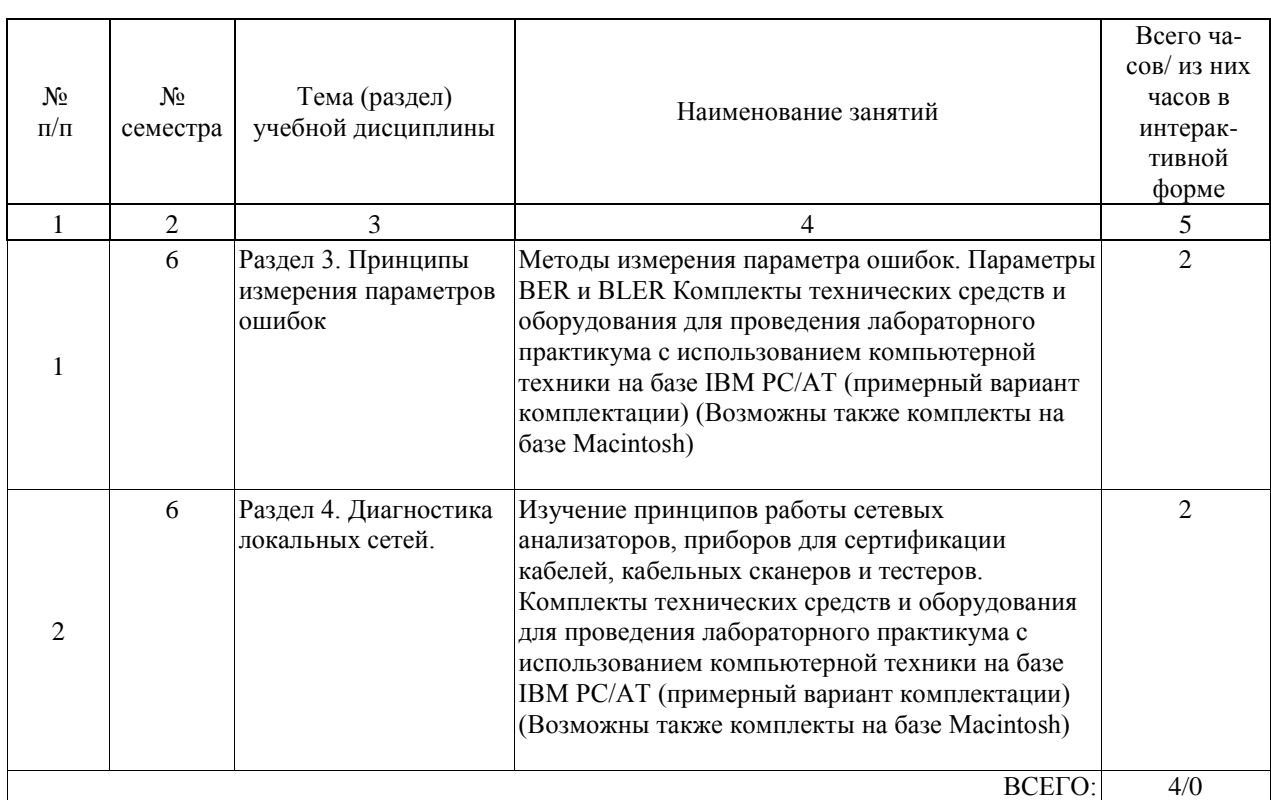

# **4.5. Примерная тематика курсовых проектов (работ)**

Курсовые проекты (работы) не предусмотрены.

#### **5. ОБРАЗОВАТЕЛЬНЫЕ ТЕХНОЛОГИИ**

Образовательные технологии, используемые для реализации компетентностного подхода и с целью формирования и развития профессиональных навыков студентов по усмотрению преподавателя в учебном процессе могут быть использованы в различных сочетаниях активные и интерактивные формы проведения занятий, включая: Лекционные занятия. Информатизация образования обеспечивается с помощью средств новых информационных технологий - ЭВМ с соответствующим периферийным оборудованием; средства и устройства манипулирования аудиовизуальной информацией; системы машинной графики, программные комплексы (операционные системы, пакеты прикладных программ).Лабораторные занятия. Информатизация образования обеспечивается с помощью средств новых информационных технологий - ЭВМ с соответствующим периферийным оборудованием; виртуальные лабораторные работы. Практические занятия. Информатизация образования обеспечивается с помощью средств новых информационных технологий - ЭВМ с соответствующим периферийным оборудованием; системы машинной графики, программные комплексы (операционные системы, пакеты прикладных программ).Самостоятельная работа. Дистанционное обучение - интернет-технология, которая обеспечивает студентов учебно-методическим материалом, размещенным на сайте академии, и предполагает интерактивное взаимодействие между преподавателем и студентами. Контроль самостоятельной работы. Использование тестовых заданий, размещенных в системе «Космос», что предполагает интерактивное взаимодействие между преподавателем и студентами. При изучении дисциплины используются технологии электронного обучения(информационные, интернет ресурсы, вычислительная техника) и, при необходимости, дистанционные образовательные технологии, реализуемые в основном с применениеминформационнотелекоммуникационных сетей при опосредованном (на расстоянии) взаимодействии обучающегося и педагогических работников.

#### **6. УЧЕБНО-МЕТОДИЧЕСКОЕ ОБЕСПЕЧЕНИЕ ДЛЯ САМОСТОЯТЕЛЬНОЙ РАБОТЫ ОБУЧАЮЩИХСЯ ПО ДИСЦИПЛИНЕ (МОДУЛЮ)**

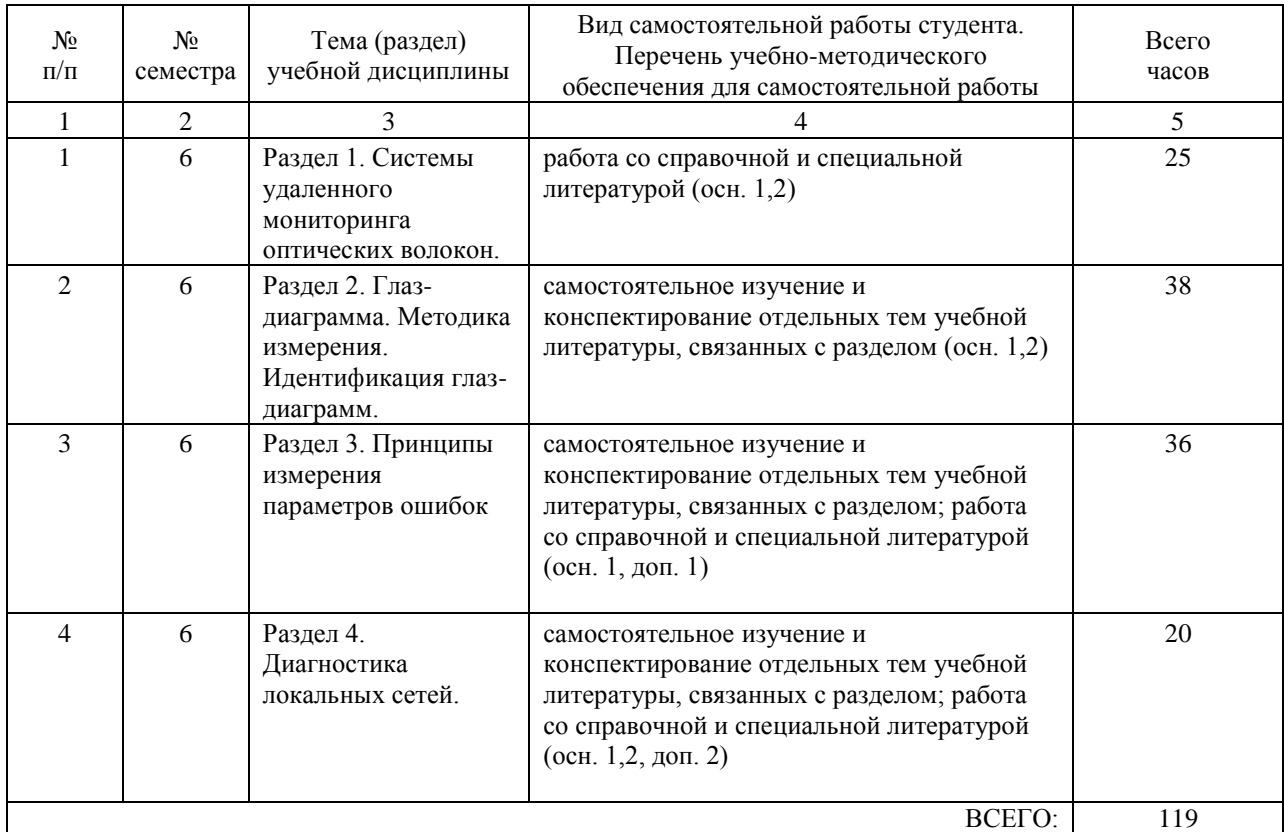

## **7. ПЕРЕЧЕНЬ ОСНОВНОЙ И ДОПОЛНИТЕЛЬНОЙ ЛИТЕРАТУРЫ, НЕОБХОДИМОЙ ДЛЯ ОСВОЕНИЯ ДИСЦИПЛИНЫ (МОДУЛЯ)**

#### **7.1. Основная литература**

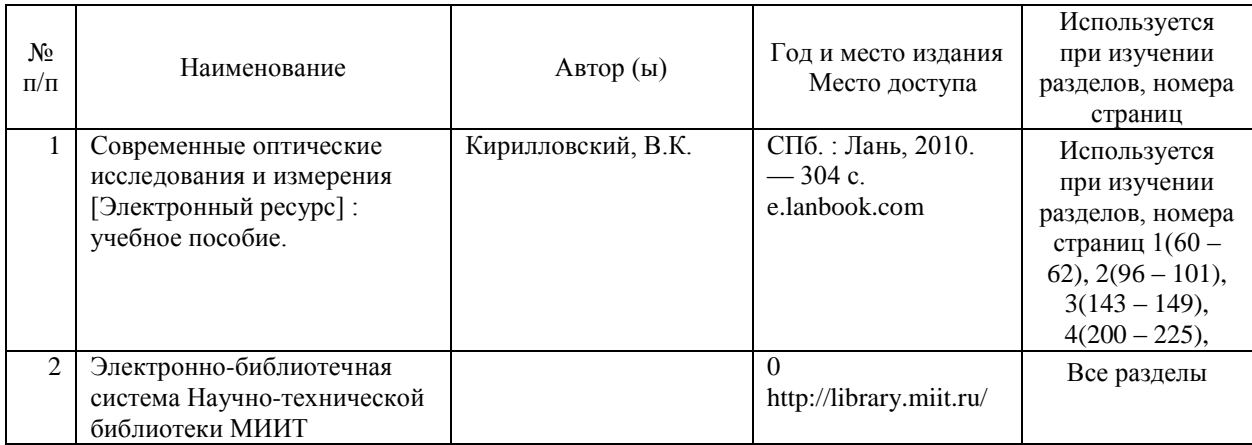

#### **7.2. Дополнительная литература**

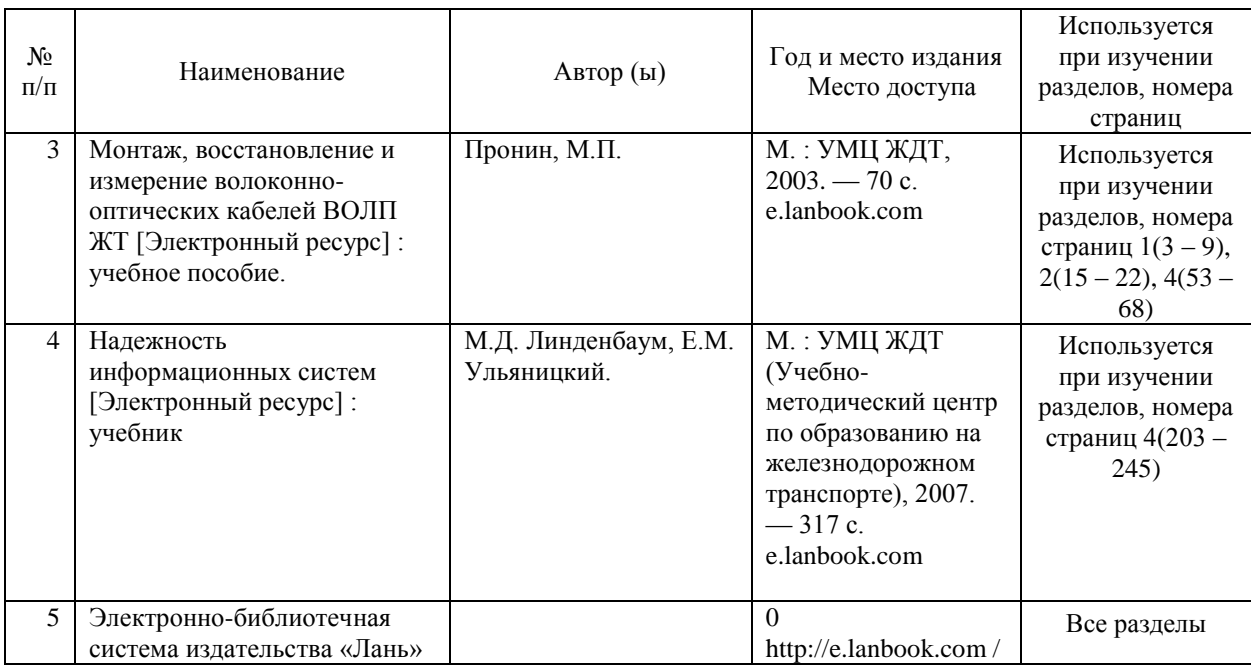

#### **8. ПЕРЕЧЕНЬ РЕСУРСОВ ИНФОРМАЦИОННО-ТЕЛЕКОММУНИКАЦИОННОЙ СЕТИ "ИНТЕРНЕТ", НЕОБХОДИМЫЕ ДЛЯ ОСВОЕНИЯ ДИСЦИПЛИНЫ (МОДУЛЯ)**

1. Официальный сайт РУТ (МИИТ) – http://miit.ru/

2. Электронно-библиотечная система РОАТ – http://biblioteka.rgotups.ru/

3. Электронно-библиотечная система Научно-технической библиотеки МИИТ http://library.miit.ru/

4. Система дистанционного обучения «Космос» – http://stellus.rgotups.ru/

5. Поисковые системы «Яндекс», «Google» для доступа к тематическим

информационным ресурсам

6. Электронно-библиотечная система издательства «Лань» http://e.lanbook.com /

7. Электронно-библиотечная система ibooks.ru – http://ibooks.ru /

8. Электронно-библиотечная система «УМЦ» – http://www.umczdt.ru/

9. Электронно-библиотечная система «Intermedia» – http:// www .intermedia-

publishing.ru/

10. Электронно-библиотечная система «BOOK.ru» – http://www.book.ru/

11. Электронно-библиотечная система «ZNANIUM.COM» – http://www.znanium.com/

## **9. ПЕРЕЧЕНЬ ИНФОРМАЦИОННЫХ ТЕХНОЛОГИЙ, ПРОГРАММНОГО ОБЕСПЕЧЕНИЯ И ИНФОРМАЦИОННЫХ СПРАВОЧНЫХ СИСТЕМ, ИСПОЛЬЗУЕМЫХ ПРИ ОСУЩЕСТВЛЕНИИ ОБРАЗОВАТЕЛЬНОГО ПРОЦЕССА ПО ДИСЦИПЛИНЕ (МОДУЛЮ)**

Программное обеспечение должно позволять выполнить все предусмотренные учебным планом виды учебной работы по дисциплине «Мониторинг и техническая диагностика телекоммуникационных систем и сетей»: теоретический курс, практические занятия, задания на контрольную работу, тестовые и экзаменационные вопросы по курсу. Все необходимые для изучения дисциплины учебно-методические материалы объединены в Учебно-методический комплекс и размещены на сайте университета: http://www.rgotups.ru/ru/.

- Программное обеспечение для выполнения практических заданий включает в себя специализированное прикладное программное обеспечение [укажите соответствующее программное обеспечение, например, Work Bench, MatCad, MathLab, Labview, Консультант плюс и т.д.], а также программные продукты общего применения - Программное обеспечение для проведения лекций, демонстрации презентаций и ведения интерактивных занятий: Microsoft Office 2003 и выше.

- Программное обеспечение, необходимое для оформления отчетов и иной документации: Microsoft Office 2003 и выше.

- Программное обеспечение для выполнения текущего контроля успеваемости: Браузер Internet Explorer 6.0 и выше.

Учебно-методические издания в эектронном виде:

1. Каталог электронных пособий в системе дистанционного обучения «Космос» – http://stellus.rgotups.ru/ - «Вход для зарегистрированных пользователей» - «Ввод логина и пароля доступа» - «Просмотр справочной литературы» - «Библиотека».

2. Каталог учебно-методических комплексов дисциплин – http://www.rgotups.ru/ru/chairs/ - «Выбор кафедры» - «Выбор документа»Для осуществления учебного процесса с использованием дистанционныхобразовательных технологий: операционная система Windows, Microsoft Office 2003 и

выше, Браузер Internet Explorer 8.0 и выше с установленным Adobe Flash Player версии10.3 и выше, Adobe Acrobat.

## **10. ОПИСАНИЕ МАТЕРИАЛЬНО ТЕХНИЧЕСКОЙ БАЗЫ, НЕОБХОДИМОЙ ДЛЯ ОСУЩЕСТВЛЕНИЯ ОБРАЗОВАТЕЛЬНОГО ПРОЦЕССА ПО ДИСЦИПЛИНЕ (МОДУЛЮ)**

Учебная аудитория должна соответствовать требованиям пожарной безопасности и охраны труда по освещенности, количеству рабочих (посадочных) мест студентов.

Учебные лаборатории и кабинеты должны быть оснащены необходимым лабораторным оборудованием, приборами и расходными материалами, обеспечивающими проведение предусмотренного учебным планом лабораторного практикума (практических занятий) по дисциплине. Освещенность рабочих мест должна соответствовать действующим СНиПам. Технические требования к оборудованию для осуществления учебного процесса

сиспользованием дистанционных образовательных технологий: колонки, наушники или встроенный динамик (для участия в аудиоконференции);микрофон или гарнитура (для участия в аудиоконференции); вебкамеры (для участия в видеоконференции);

для ведущего: компьютер с процессором Intel Core 2 Duo от 2  $\Gamma\Gamma$ ц (или аналог) ивыше, от 2 Гб свободной оперативной памяти.

## **11. МЕТОДИЧЕСКИЕ УКАЗАНИЯ ДЛЯ ОБУЧАЮЩИХСЯ ПО ОСВОЕНИЮ ДИСЦИПЛИНЫ (МОДУЛЯ)**

В процессе освоения дисциплины студенты должны посетить лекции, выполнить лабораторные работы в соответствии с учебным планом и сдать зачет.

Указания для освоения теоретического материала, сдачи зачета

2.1. Обязательное посещение лекционных занятий по дисциплине с конспектированием излагаемого преподавателем материала в соответствии с расписанием занятий.

2.2. Получение в библиотеке рекомендованной учебной литературы и электронное копирование конспекта лекций, презентаций из системы "КОСМОС".

2.3. Копирование (электронное) перечня вопросов к зачету по дисциплине, а также списка рекомендованной литературы из рабочей программы дисциплины, которая размещена в системе «КОСМОС».

2.4. Рекомендуется следовать советам лектора, связанным с освоением предлагаемого материала, провести самостоятельный Интернет - поиск информации (видеофайлов, файлов-презентаций, файлов с учебными пособиями) по ключевым словам курса и ознакомиться с найденной информацией при подготовке к зачету по дисциплине.

2.5. После проработки теоретического материала согласно рабочей программе курса необходимо подготовить ответы на вопросы к зачету.

2.6. Студент допускается до сдачи зачета, если выполнены и защищены лабораторные работы.

Контактная работа осуществляется в соответствии с расписанием занятий.

Контактная работа может быть организована с использованием

дистанционныхобразовательных технологий.

Если дисциплина осваивается с использованием элементов

дистанционныхобразовательных технологий:

Лекционные занятия проводятся в формате вебинара врежиме реального времени.

Практические занятия проводятся в формате вебинара илионлайн формате в режиме реального времени. Практические занятия проводятся в

интерактивном (диалоговом) режиме

Если лабораторные работы могут быть выполнены с использованиемдистанционных образовательных технологий. В этом случае студенту с помощью сети

Internet предоставляется доступ к дистанционному лабораторному стенду,

размещенномуна сервере академии

Для выполнения лабораторных работ используется свободно распространяемое программного обеспечение